## МУНИЦИПАЛЬНОЕ БЮДЖЕТНОЕ ОБЩЕОБРАЗОВАТЕЛЬНОЕ УЧРЕЖДЕНИЕ «Многопрофильный лицей №186 - «Перспектива» Приволжского района г. Казани

 $\frac{1}{2}$  (3)

## «Рассмотрено»

Руководитель МО МБОУ «Лицей №186 - «Перспектива» /Л.В. Брагина/ Протокол №1 от 25.08.2023г.

«Согласовано» Заместитель директора по УР МБОУ «Лицей №186 - «Перспектива» / А.И. Хузягалиев / « 26 » августа 20 23 г.

«Утверждаю» **Директор** МБОУ «Лицей №186 - «Перспектива» /А. Т. Замалдинов/ Приказ №422 от 28.08.2023г.

РАБОЧАЯ ПРОГРАММА (календарно-тематическое планирование) по предмету «Технология» Вагаповой Эльвиры Халитовны,  $(ID 2353214)$ учителя технологии первой квалификационной категории Классы: 53,5И,5К,5Л,5М (базовый уровень)

> Рассмотрено на заседании педагогического совета протокол №1 от 28.08.2023г.

## **КАЛЕНДАРНО-ТЕМАТИЧЕСКОЕ ПЛАНИРОВАНИЕ ТЕХНОЛОГИЯ**

## **5 КЛАСС**

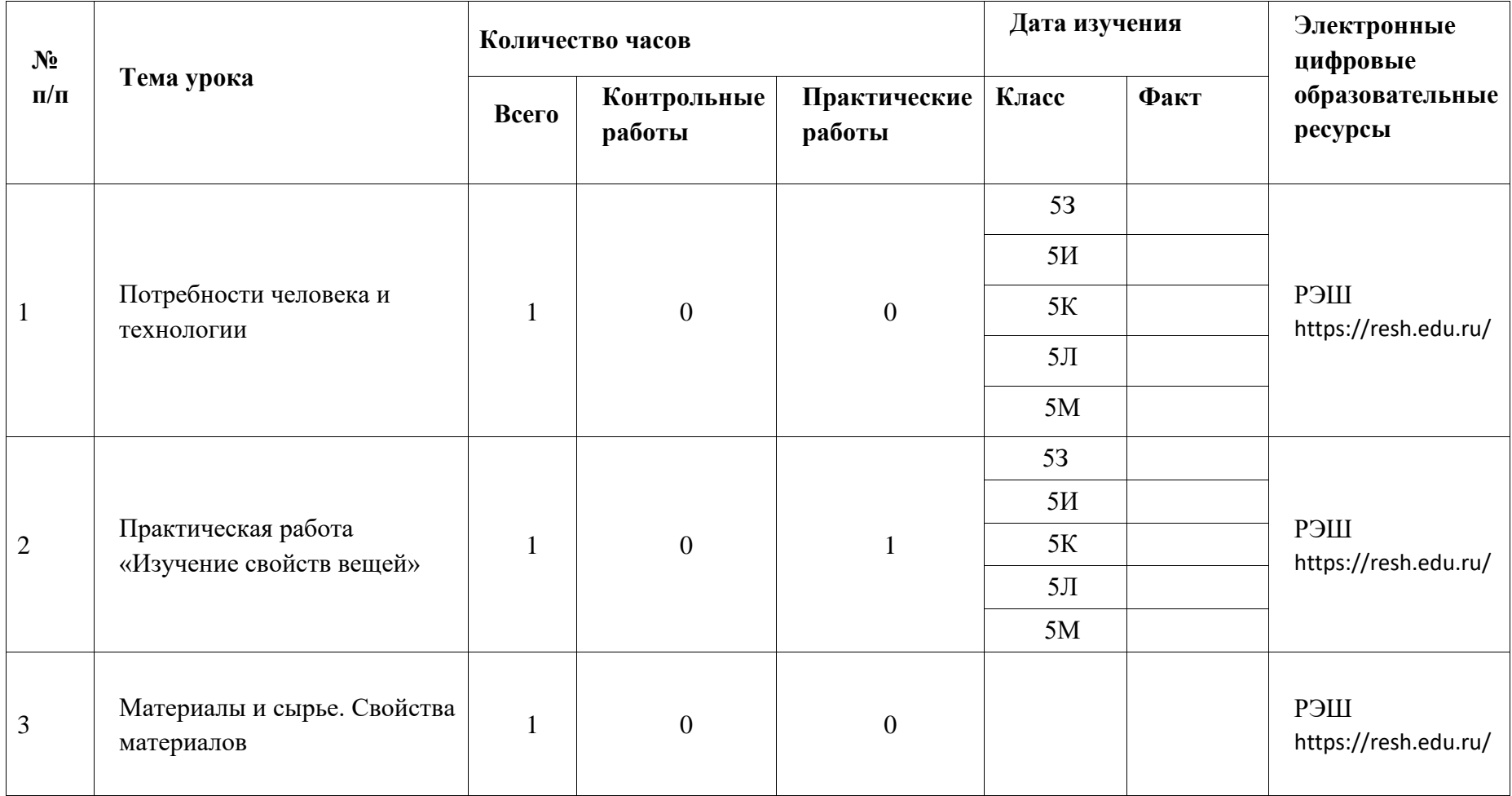

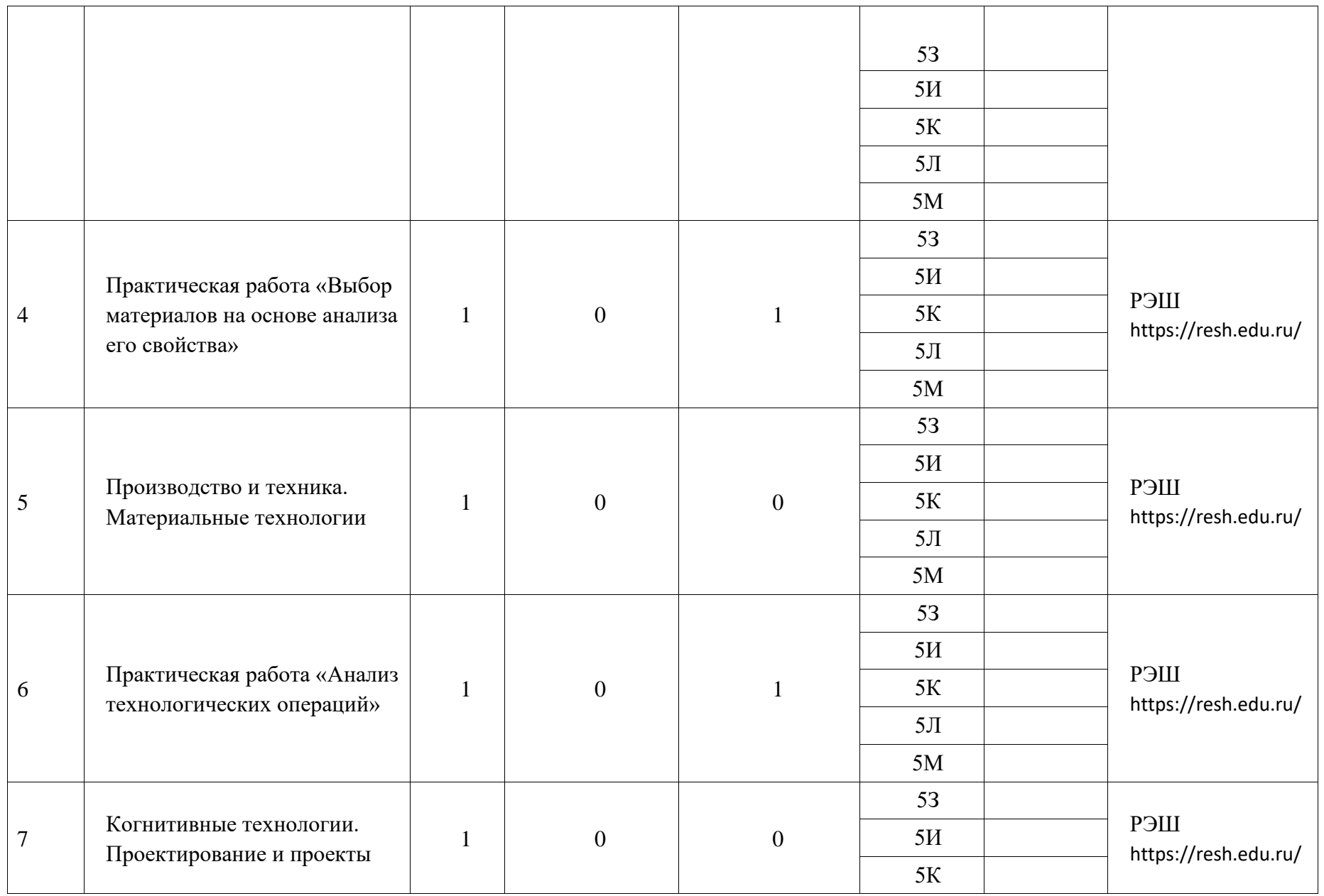

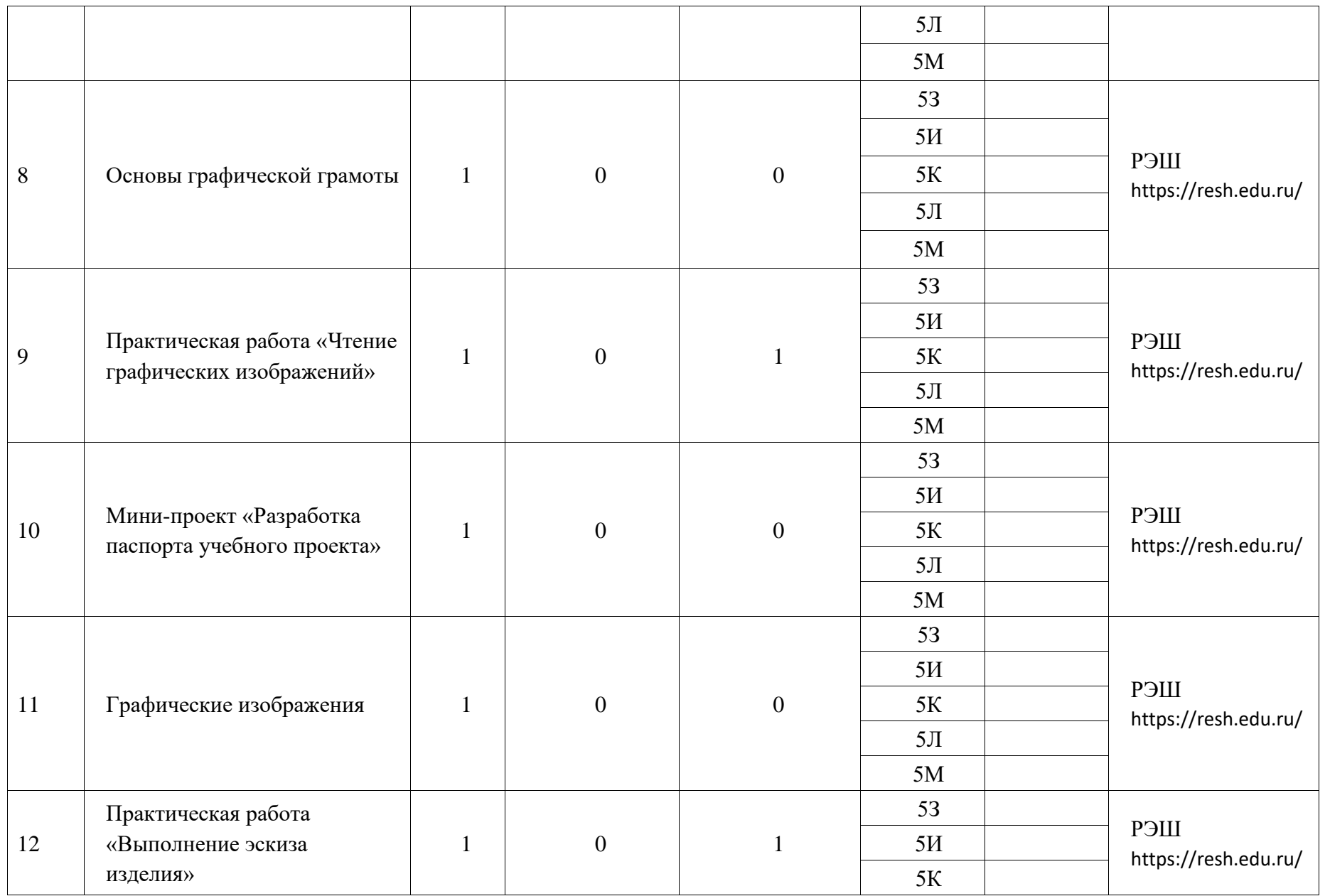

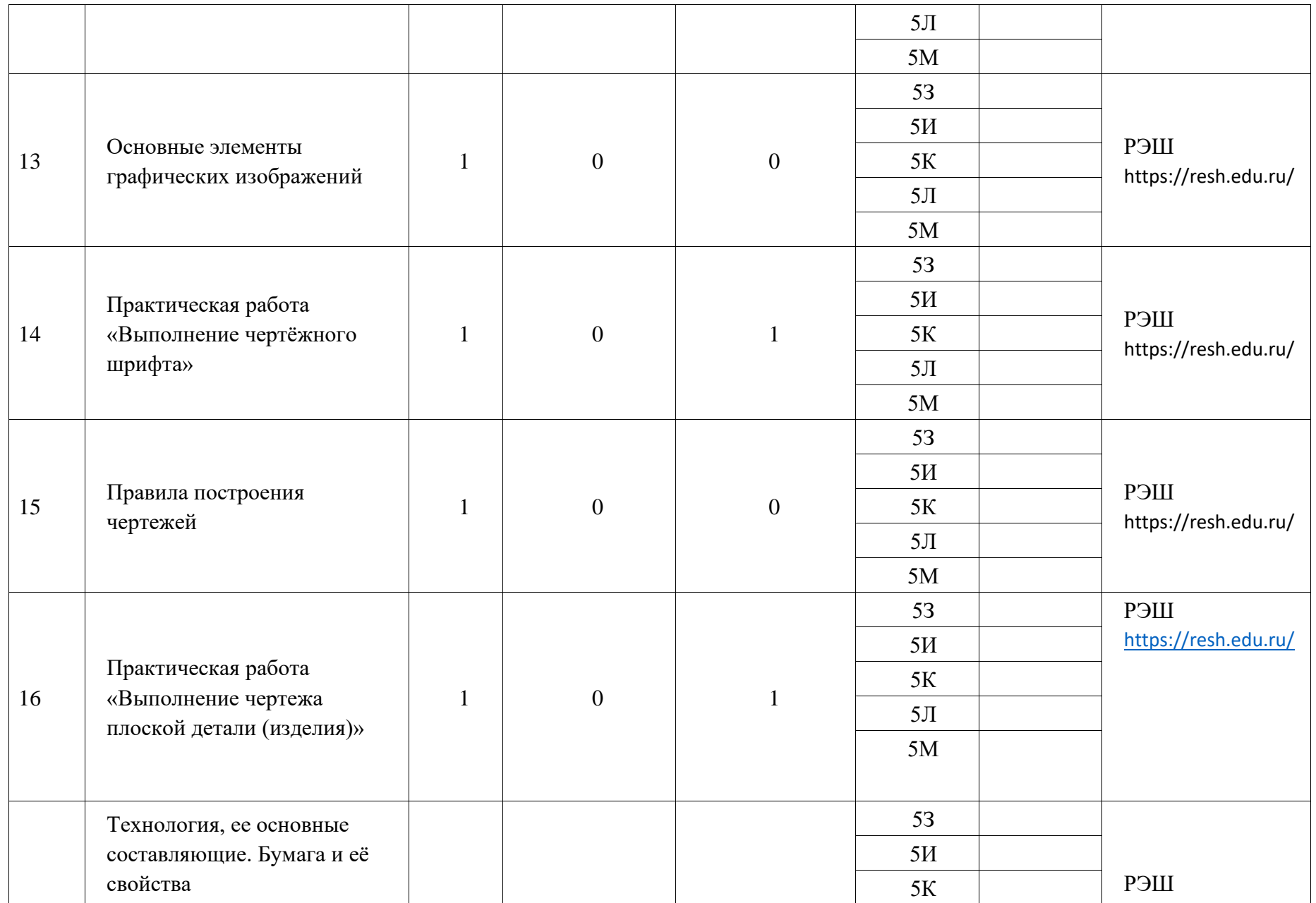

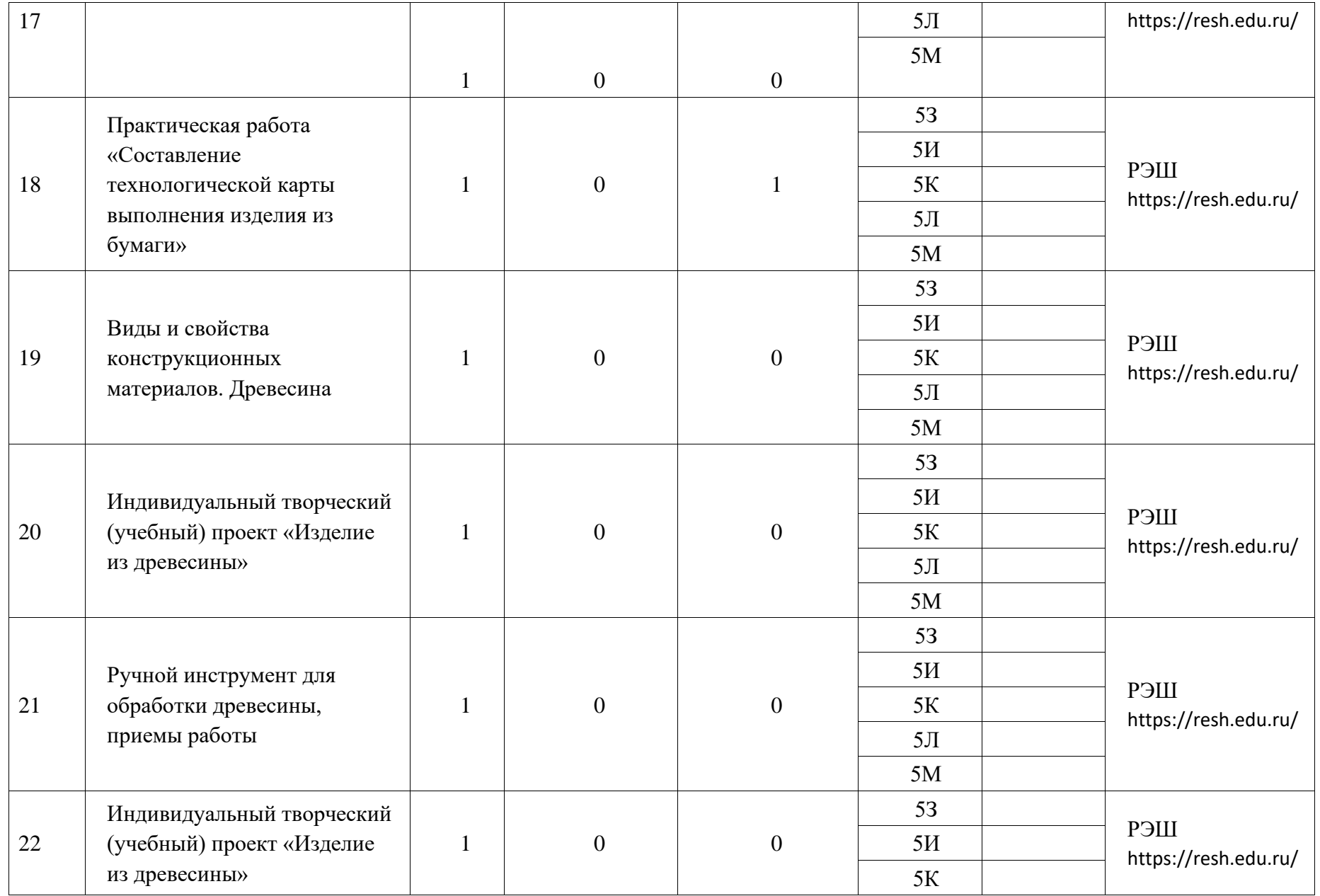

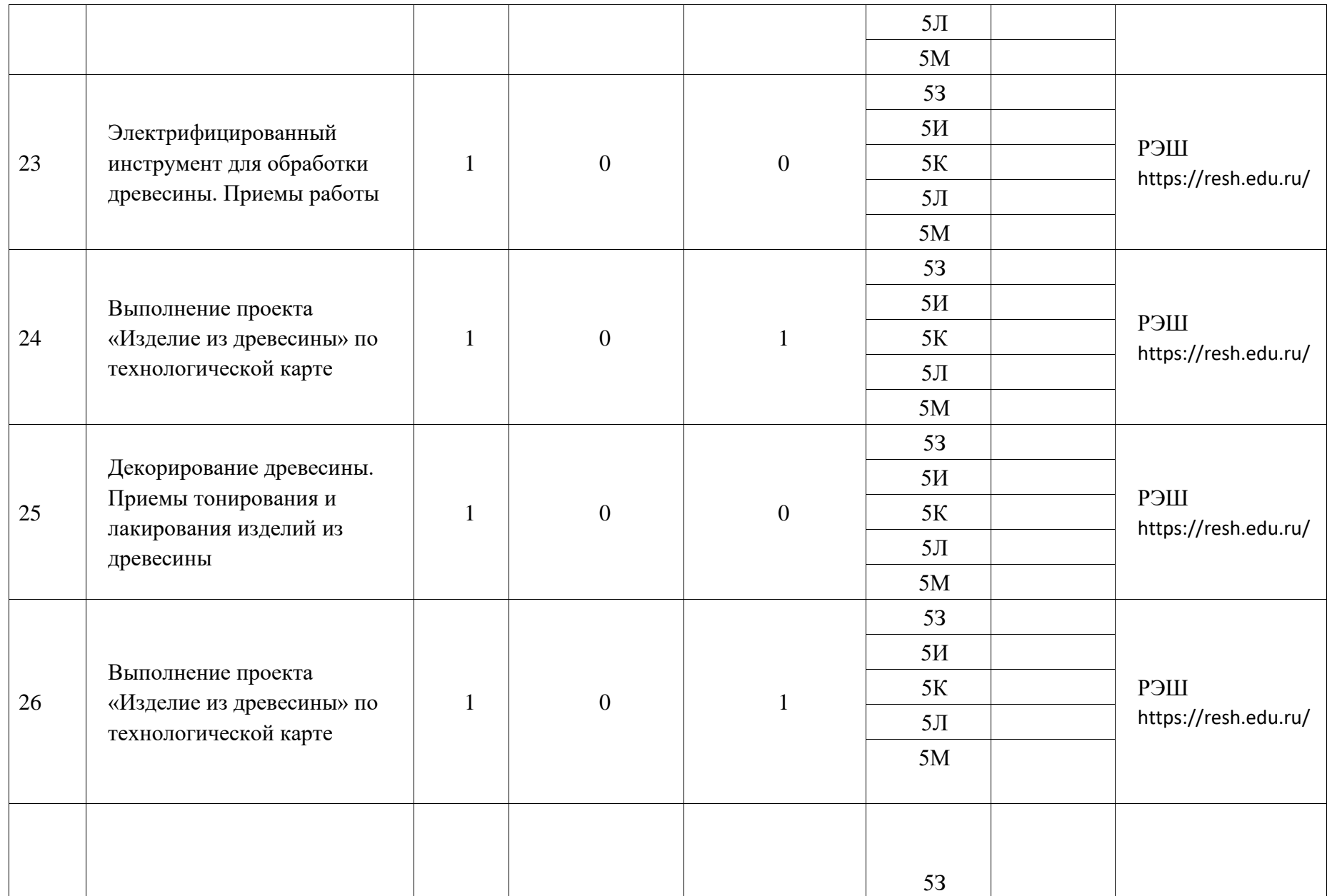

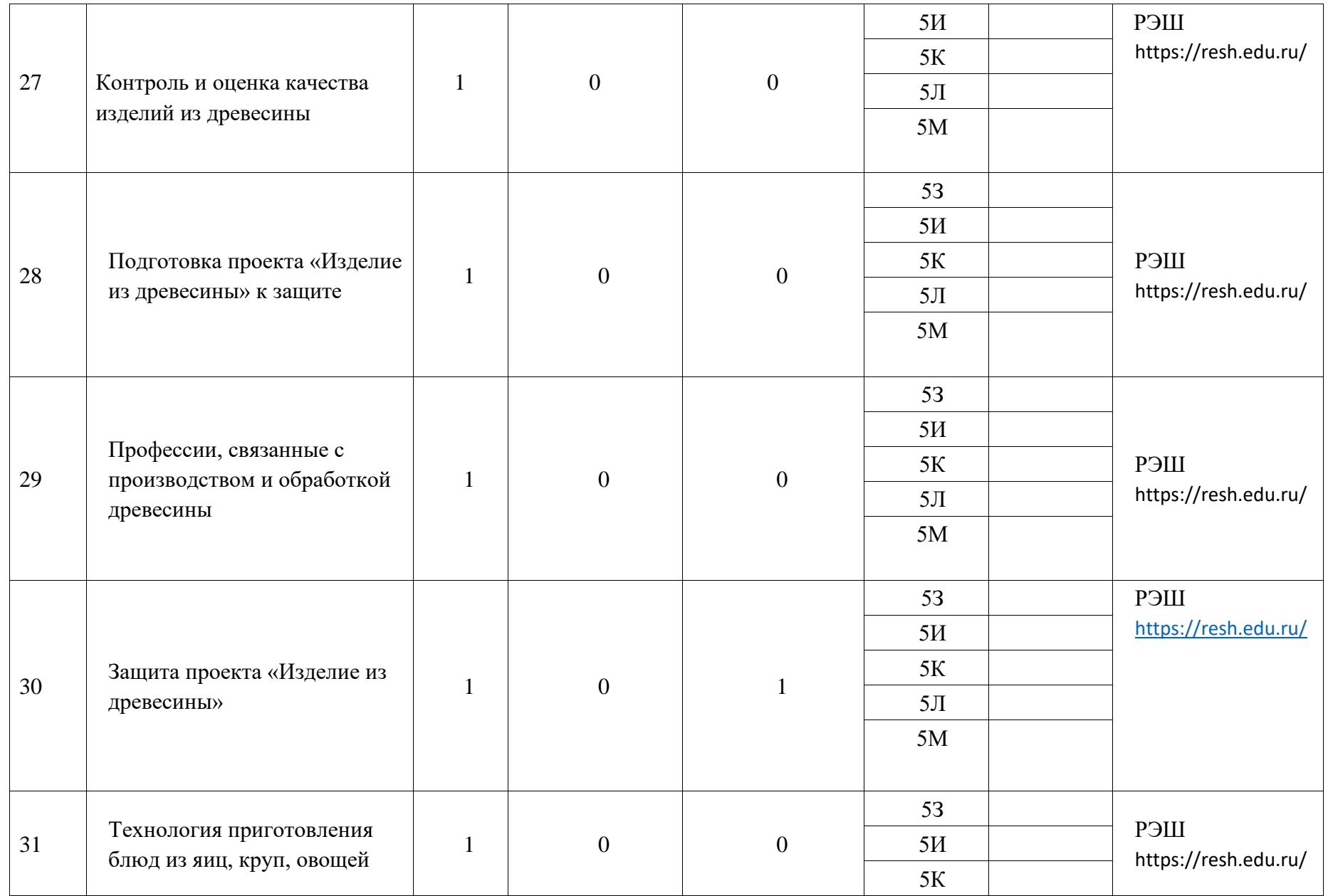

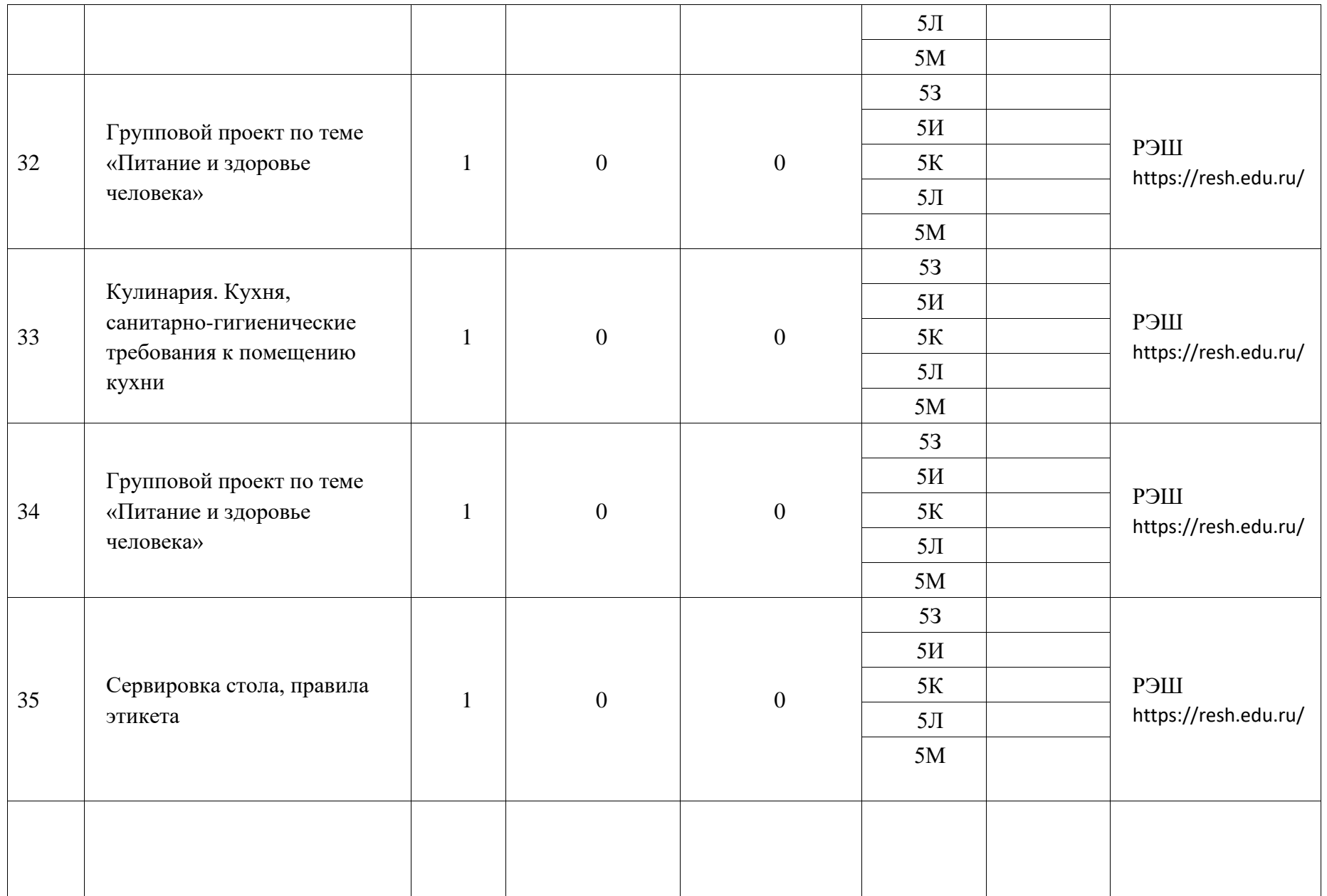

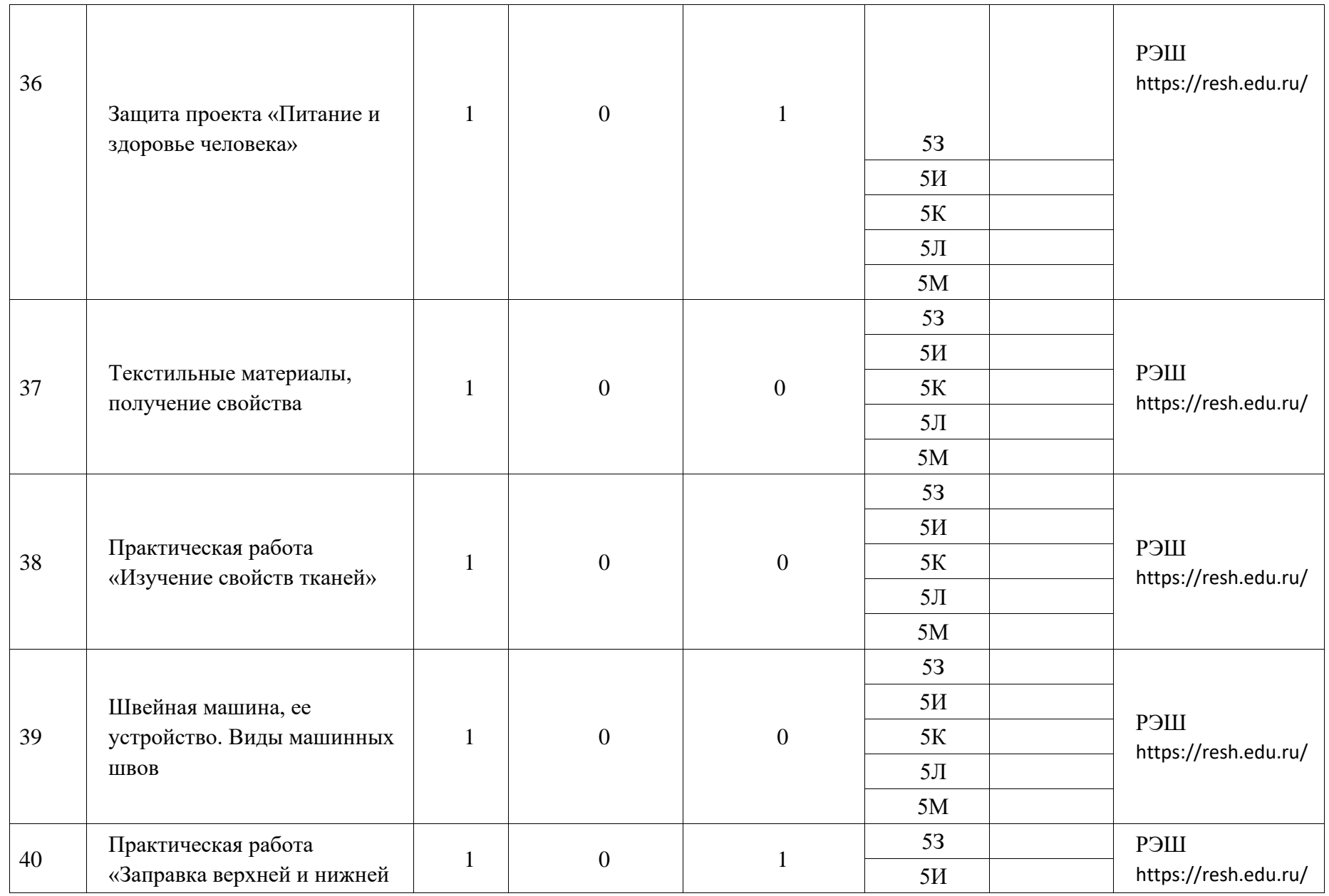

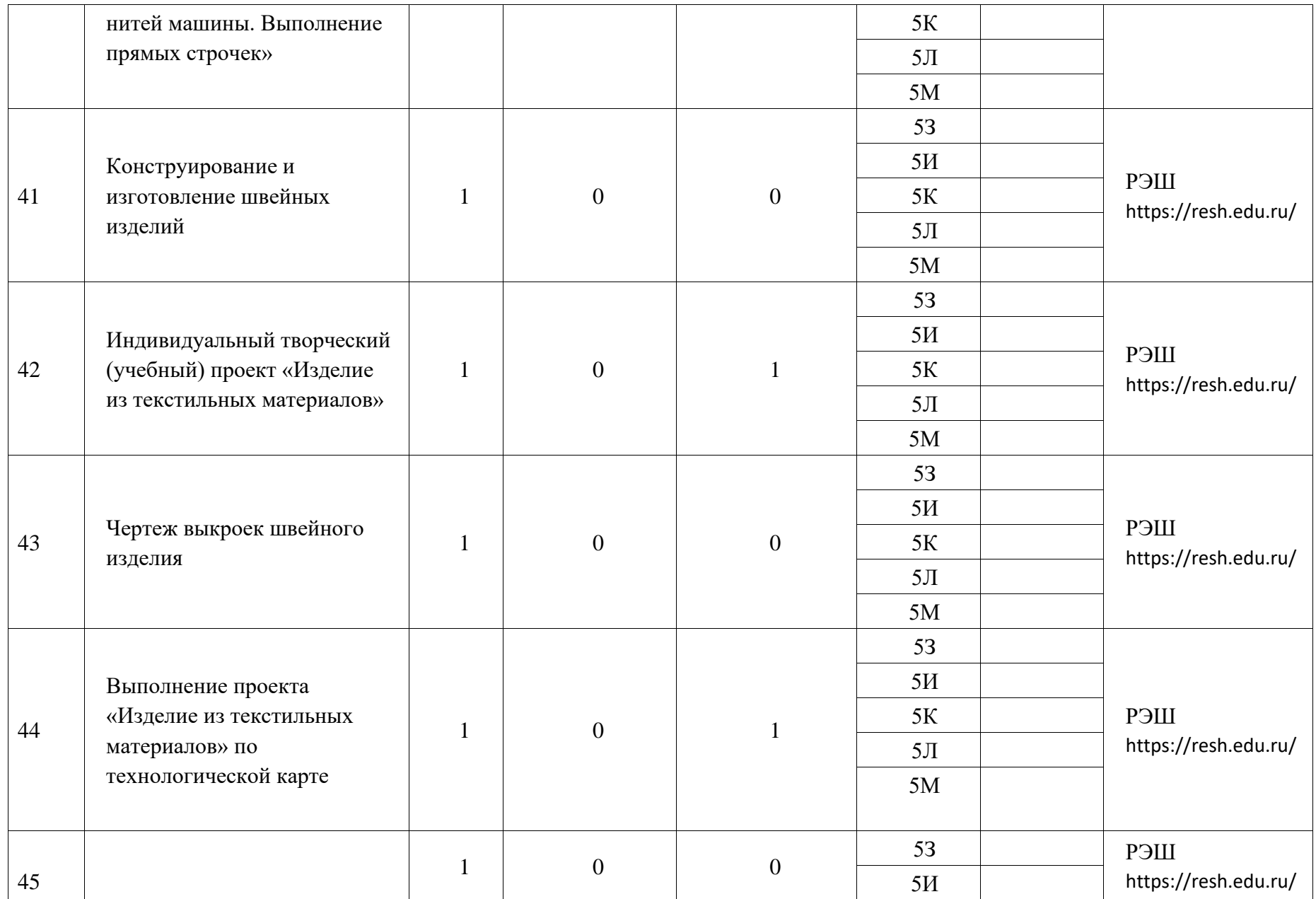

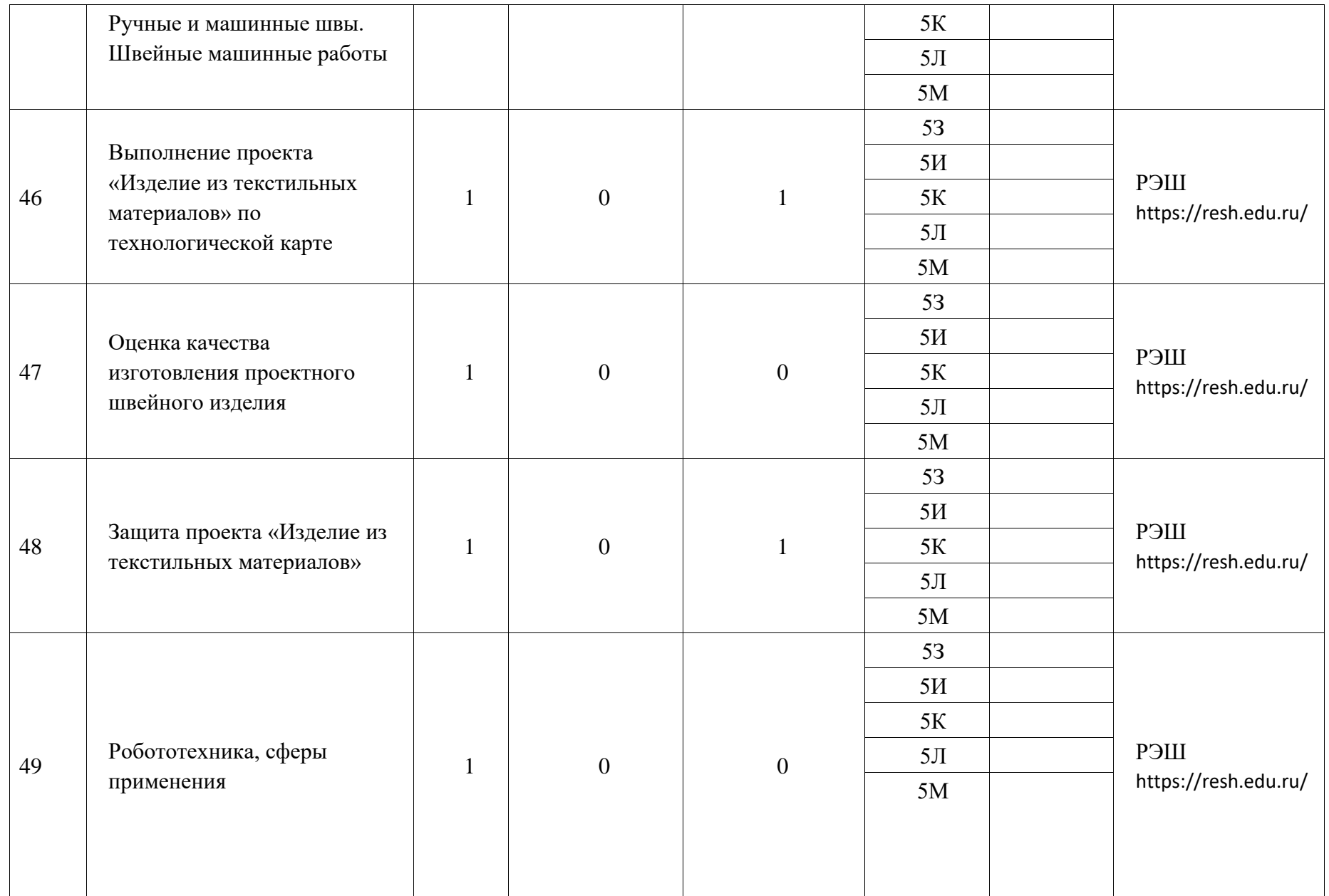

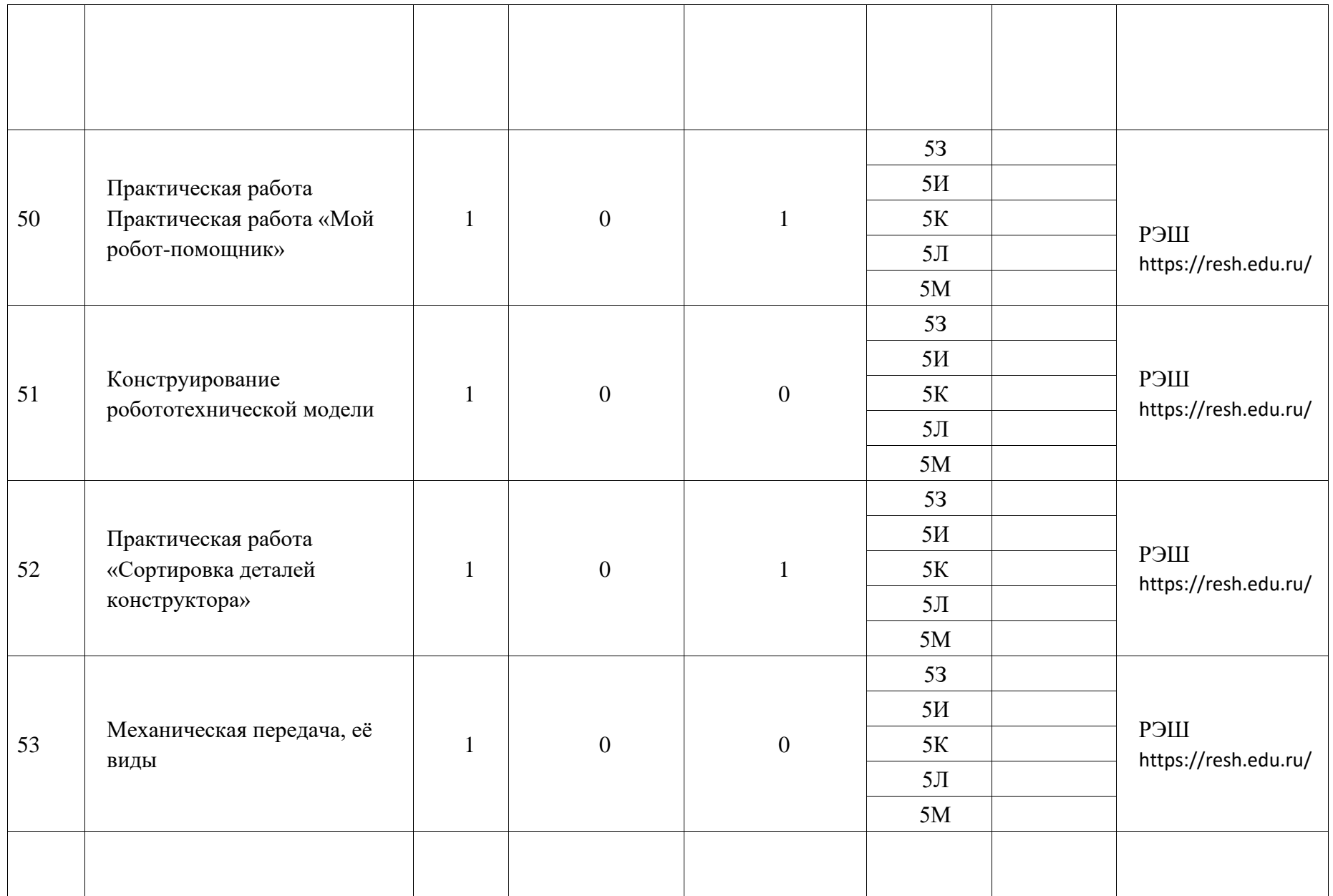

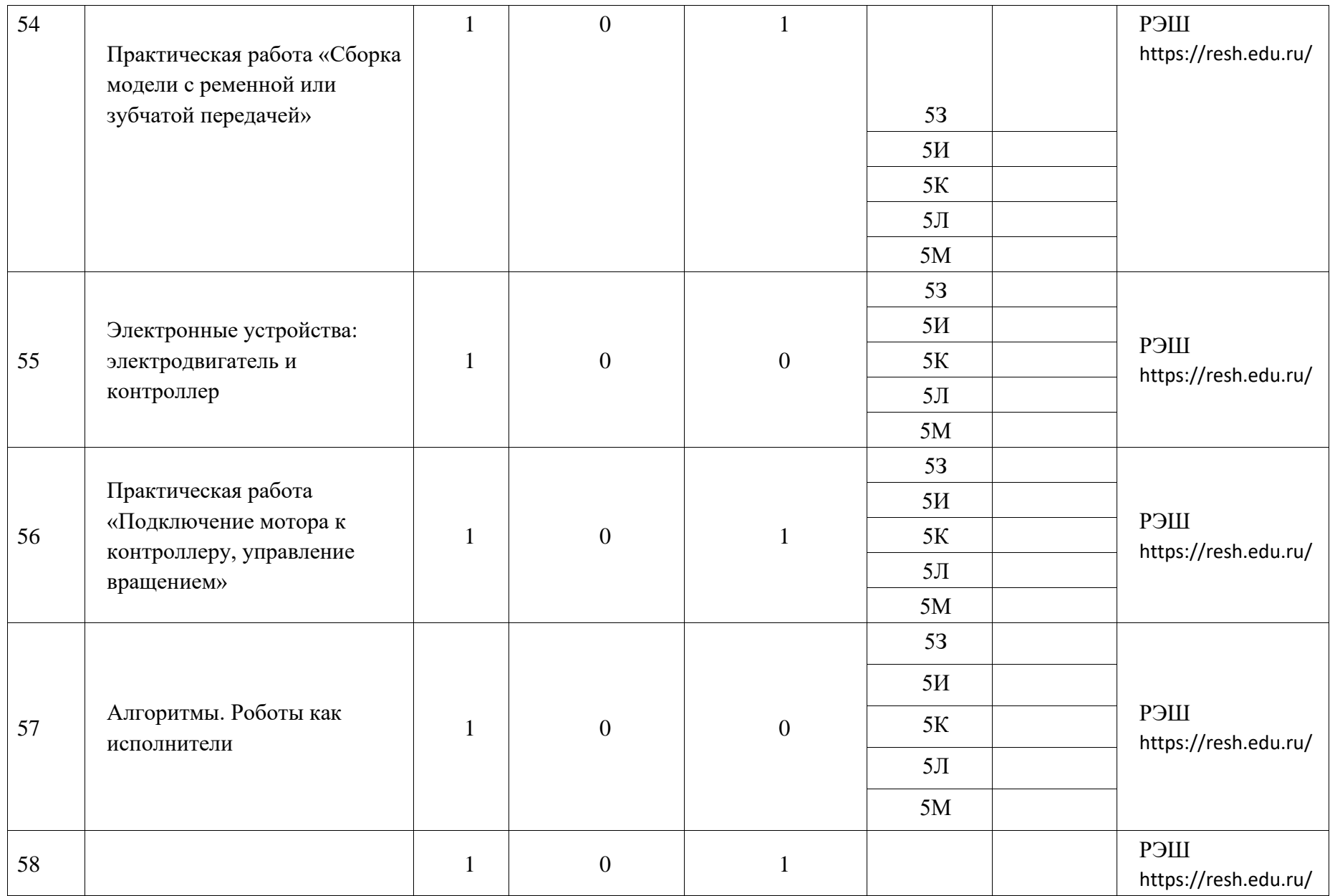

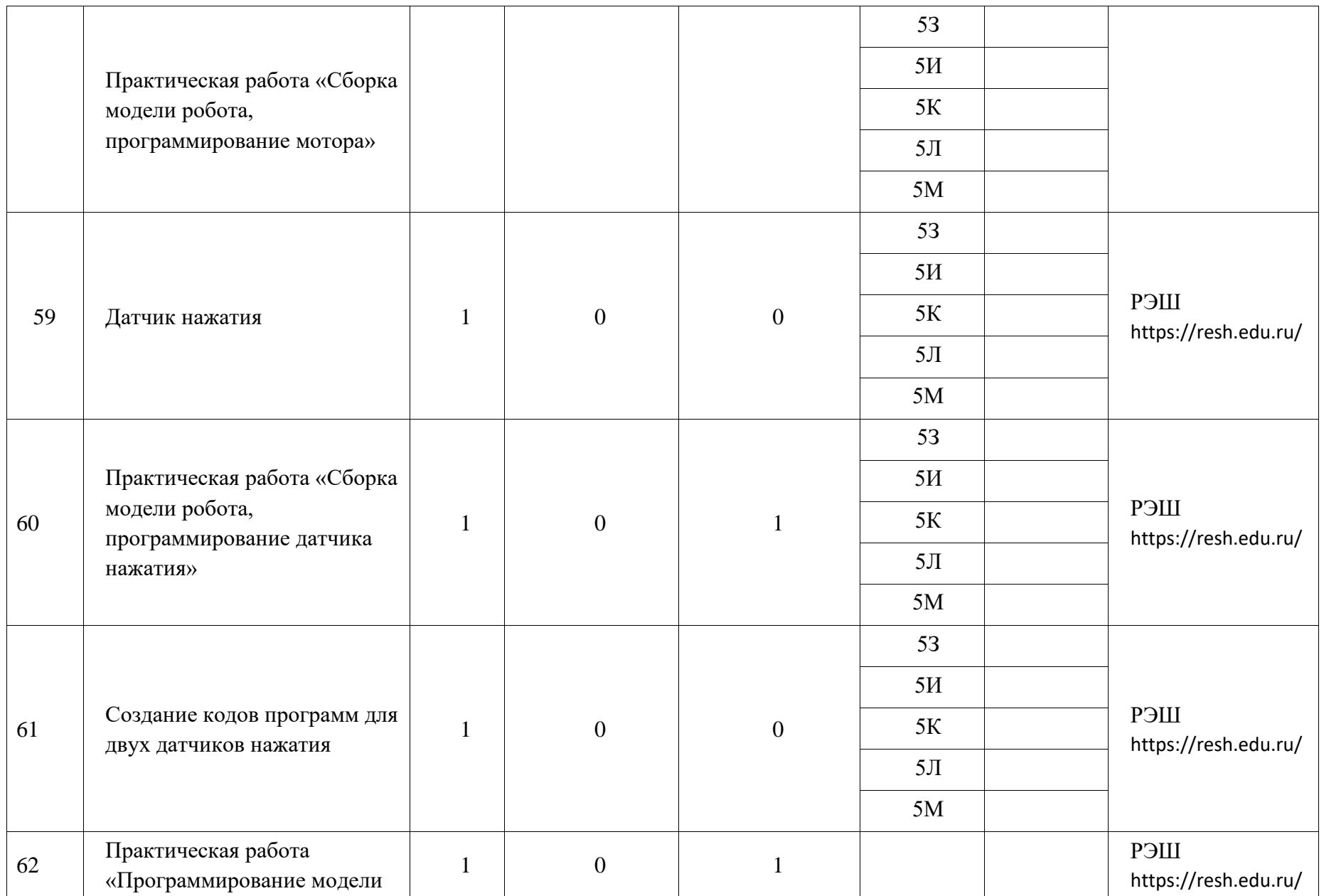

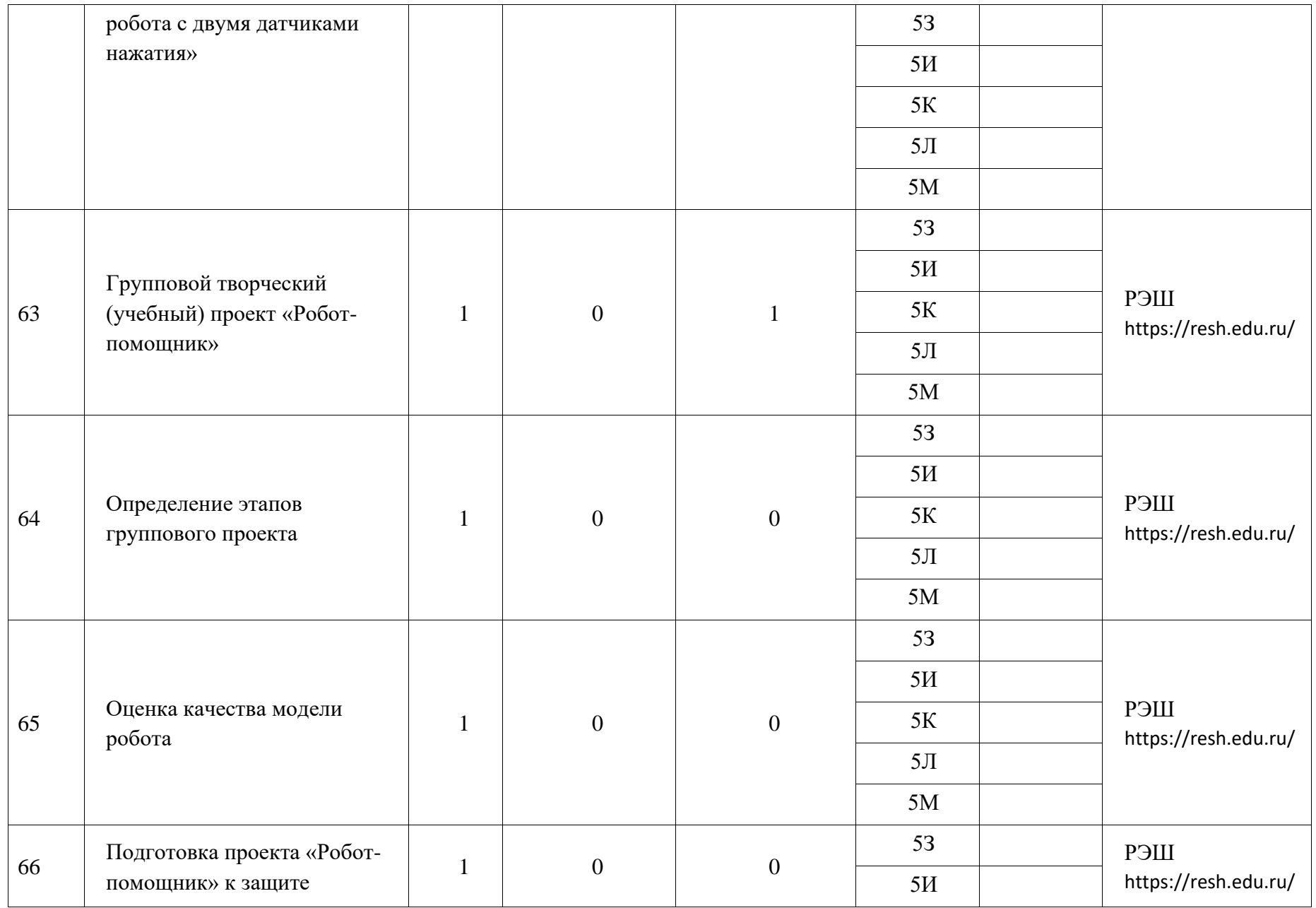

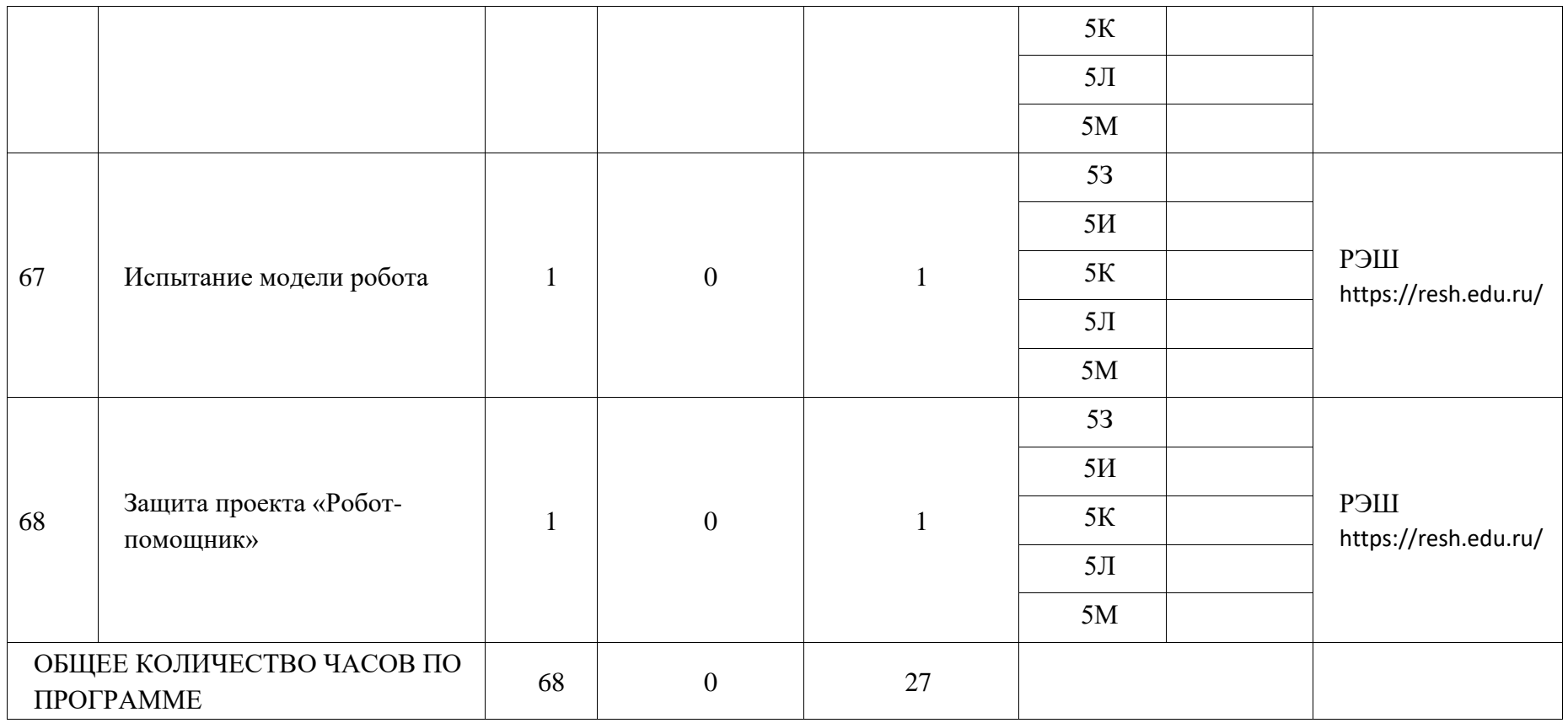

В данном документе пронумеровано,<br>прошнуровано и скреплено печатью<br>лист(а,ов) IJ Директор МБОУ «Лицей №186 – А.Т.Замалдинов 長宝  $\frac{13}{505}$